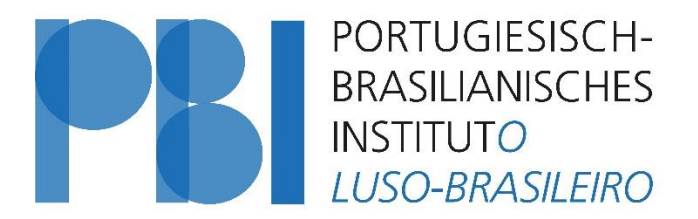

Portugiesisch-Brasilianisches Institut der Universität zu Köln Instituto Luso-Brasileiro da Universidade de Colônia

E-Mail: kontakt-pbi@uni-koeln.de

Anschrift: Universität zu Köln Romanisches Seminar Albertus-Magnus-Platz 50923 Köln

## **Leitfaden zur Anfertigung von wissenschaftlichen Arbeiten**

## **Stand: September 2019**

Der vorliegende Leitfaden dient Studierenden der Orientierung bei der Erstellung von sämtlichen Arbeiten am Portugiesisch-Brasilianischen Institut, vom Einführungsseminar bis zur Bachelor- bzw. Masterarbeit.

#### **Inhalt:**

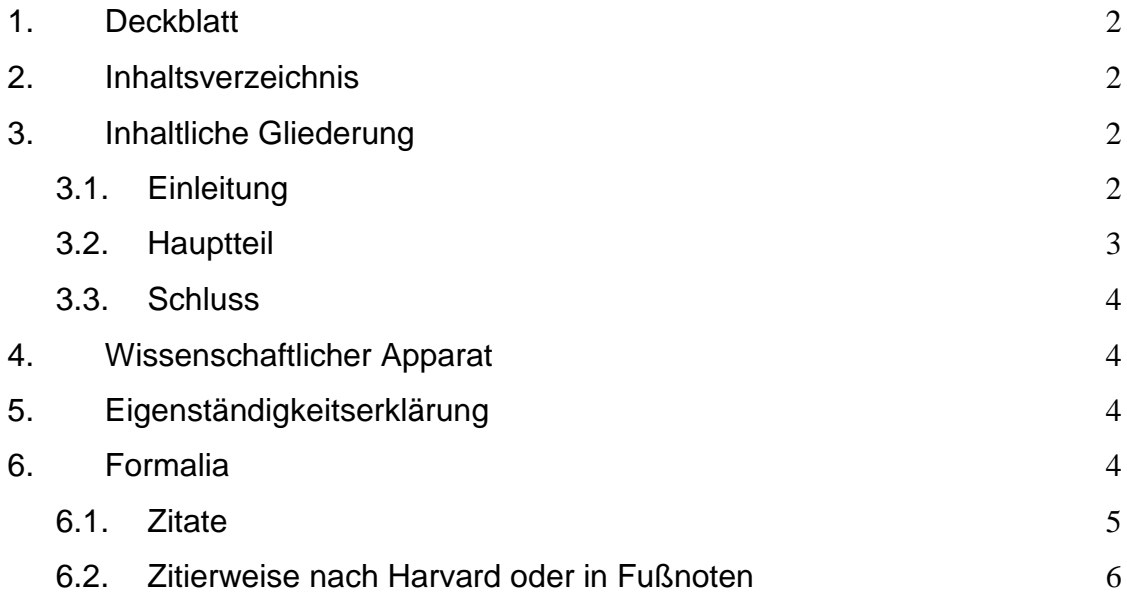

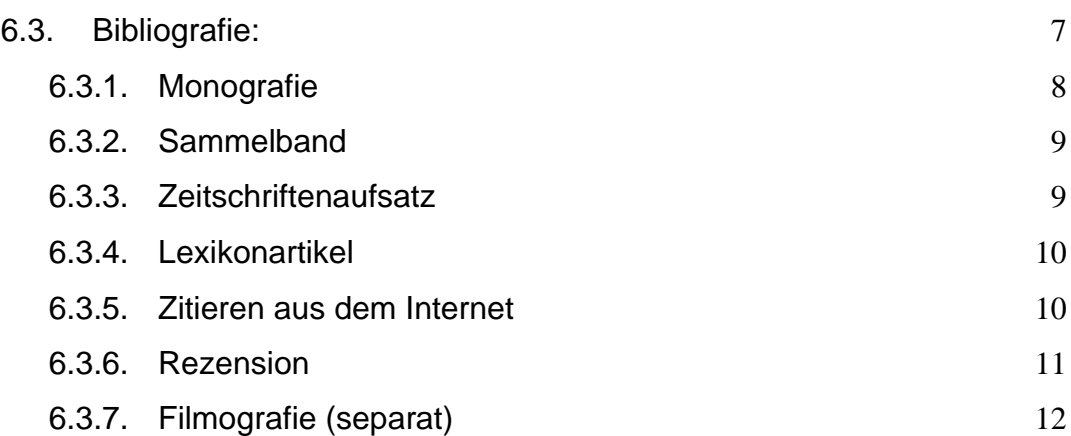

## <span id="page-1-0"></span>**1. Deckblatt**

- Oben: Universität, Institut, Lehrveranstaltung mit dem Dozent / der Dozentin und Thema, Semester
- Mittig: Titel der Arbeit, ggf. Untertitel
- Unten: Name des Verfassers / der Verfasserin mit Anschrift und E-Mailadresse, Semesterzahl, Studiengang, Abgabedatum
- Mittig zentriert

## <span id="page-1-1"></span>**2. Inhaltsverzeichnis**

- Kapitelüberschriften und -unterüberschriften mit Seitenangaben
- Literaturverzeichnis und ggf. Quellenverzeichnis, Anhang mit Karten, Tabellen und Grafiken ebenfalls im Inhaltsverzeichnis ausweisen

#### <span id="page-1-2"></span>**3. Inhaltliche Gliederung**

Die Gliederung ist das "Skelett" jedes wissenschaftlichen Textes. Sie soll einen logischen Aufbau erkennen lassen. Sämtliche Arbeiten (vom Einführungsseminar bis zur Bachelor- bzw. Masterarbeit) folgen in ihrem Aufbau einem ähnlichen Schema:

## <span id="page-1-3"></span>**3.1. Einleitung**

- Vorstellung des Themas, Einordnung in einen Gesamtzusammenhang
- Formulierung der Problemstellung, Entwicklung der Leitfragen
- Aufstellen einer guten Fragestellung, die als Leitfaden der Arbeit dient
- Schwerpunkte und Relevanz der Materie verdeutlichen
- Achtung! Die Einleitung darf keine Ausformulierung des Inhaltsverzeichnisses darstellen
- Überblick über die Forschungslage und die verwendeten Quellen und **Literatur**
- Bei der Endkorrektur Überprüfung der eingangs gestellten Fragen, ggf. Einleitung anpassen
- Umfang: 5-10% der Arbeit

#### <span id="page-2-0"></span>**3.2. Hauptteil**

- Gedankenführung und Schwerpunktbildung anhand der einzelnen Kapitelüberschriften deutlich machen
	- Äußere Form:
		- Gliederung in Kapitel und Unterkapitel (nach Möglichkeit nicht über eine dreigliedrige Unterteilung hinausgehen)
		- Absatzbildung nach Gedankengängen zur Förderung der  $Ü$ bersichtlichkeit: neuer Gedanke  $\square \square$ neuer Absatz - Inhalt:
		- Zunächst Einordnung in den historischen Gesamtzusammenhang, darauffolgend thematische Darlegung
		- Klare Aussagen
		- Exakte Angabe von verwendeten Quellen und Literatur
		- Kurze Erläuterung zu Biographie und Bedeutung bei neu eingeführten Personen
		- An Adressaten denken: fiktiver und interessierter Leser / Leserin ohne große Vorkenntnisse, deshalb klare argumentative Struktur
	- Innere Form:
		- Präteritum, Präsens nur in textbezogenen Passagen (Quelleninterpretation oder Auseinandersetzung mit Literatur)
		- Rechtschreibregeln anwenden
		- **Fremdsprachige Begriffe:** 
			- *kursiv* schreiben und in Anmerkung erklären
- Artikel nach dem Geschlecht der Fremdsprache richten: die *lei*, der *povo*; nicht zu viele Fremdwörter einbringen!
- Verwendung des Konjunktivs zur Unterscheidung von eigener und referierter Meinung

## <span id="page-3-0"></span>**3.3. Schluss**

- Zusammenfassung der Ergebnisse der einzelnen Kapitel unter Berücksichtigung der eingangs aufgestellten Leitfragen
- Begründung offener Fragen, ggf. Herausstellung eines weiteren Forschungsbedarfs
- Ggf. Ausblick, Perspektiven, weiterführende Überlegungen
- Umfang: 5-10% der Arbeit

## <span id="page-3-1"></span>**4. Wissenschaftlicher Apparat**

- Abbildungsverzeichnis (sofern Statistiken oder Bilder verwendet wurden)
- Abkürzungsverzeichnis (sofern mit vielen und wenig gängigen Abkürzungen gearbeitet wurde)
- Quellenverzeichnis (s. 6.3.) Literaturverzeichnis (s. 6.4.)

#### <span id="page-3-2"></span>**5. Eigenständigkeitserklärung**

*Hiermit versichere ich, dass ich diese Hausarbeit selbstständig verfasst und keine anderen als die angegebenen Quellen und Hilfsmittel benutzt habe. Die Stellen meiner Arbeit, die dem Wortlaut oder dem Sinn nach anderen Werken und Quellen, einschließlich der Quellen aus dem Internet, entnommen sind, habe ich in jedem Fall unter Angabe der Quelle als Entlehnung kenntlich gemacht. Dasselbe gilt sinngemäß für Tabellen, Karten und Abbildungen.*

**→** mit Angabe von Ort und Datum sowie Unterschrift

#### <span id="page-3-3"></span>**6. Formalia**

- Allgemein wird Schriftgröße 12 verwendet und der Text im eineinhalbzeiligen Abstand im Blocksatz geschrieben

- Fußnoten und eingerückte Zitate in Schriftgröße 10 und einfachem Zeilenabstand
- Nutzung von gängigen Schriftarten wir Arial oder Times New Roman
- DIN A4-Format, durchnummeriert (beginnend mit 1 der Seite der Einleitung, Deckblatt und Inhaltsverzeichnis ggf. mit römischen Zahlen nummerieren)
- Links sollten 2,5 cm und rechts 3,5 cm Platz für den Korrekturrand gelassen werden - Umfang der Seminararbeiten (immer gilt die Absprache mit dem Dozenten / der Dozentin):
	- Einführungsseminar und Arbeitskurs: ungefähr 10 12 Seiten,
	- Aufbauseminar: 15 18 Seiten,
	- Hauptseminar: zwischen 20 25 Seiten
	- Bachelorarbeit: ca. 35-40 Seiten, jedoch mindestens 60.000 Zeichen (inklusive Leerzeichen) einschließlich Anmerkungen, aber zuzüglich Deckblatt, Inhaltsverzeichnis, Literaturverzeichnis und gegebenenfalls Anhang.
	- Masterarbeit: 50-60 Seiten, mindestens jedoch 90.000 Zeichen.
- ➔ Für alle Arbeiten gelten die Anforderungen, die im jeweils aktuellen Modulhandbuch vermerkt sind. Bei Fragen wenden Sie sich an den\*die Prüfer\*in oder das Prüfungsamt!

#### <span id="page-4-0"></span>**6.1. Zitate**

- Belegung jeder Aussage, die man der Literatur verdankt, mit genauen Literatur- und Seitenangaben
- Falls es nicht möglich ist, aus dem Original zu zitieren, Literaturangabe mit "zit. nach" oder "zit. in " kennzeichnen
- Kürzere direkte, wörtlich übernommene Zitate werden unmittelbar im Text in "Anführungszeichen" gesetzt, Zitate im Zitat mit einfachen Anführungszeichen'
- Kennzeichnung von Druckfehlern oder seltsam erscheinenden Schreibungen mit [sic] nach der betreffenden Stelle, Markierung von Änderungen mit eckigen Klammern
- Auslassungen (nicht am Anfang und Ende des Zitats) mit […] markieren
- Längere direkte Zitate über drei Zeilen
	- werden abgesetzt, eingerückt, in Schriftgröße 10 und einfachem Zeilenabstand geschrieben. Dadurch ist es nun auch nicht mehr notwendig, das Zitat durch Anführungszeichen zu kennzeichnen, da es durch das Einrücken als Zitat

erkennbar ist. Die Fußnote am Ende des Zitats ist natürlich dennoch obligatorisch.<sup>1</sup>

- Umgang mit fremdsprachigen Zitaten mit dem Dozenten / der Dozentin absprechen, Möglichkeiten:
	- Original im Text, keine Übersetzung in der Fußnote
	- Übersetzung im Text, kein Original in der Fußnote
	- Übersetzung im Text, Original in der Fußnote

#### <span id="page-5-0"></span>**6.2. Zitierweise nach Harvard oder in Fußnoten**

- Alle Zitate (auch indirekte) müssen belegt werden; ohne die Verwendung von "Vgl."
- **Harvard:** Es wird das Autor-Jahr-Seite-System (sog. Harvard-Zitiersystem) empfohlen, d. h. Name des Autors und Jahreszahl der Publikation mit Seitenzahl, bei dem die Information direkt in den Text eingefügt wird. Der Punkt wird erst nach dem Beleg in der Klammer gesetzt:

Prado konstatiert: "A verdade é que não é melodramaturgo quem quer, mas quem domina com precisão a chamada carpintaria teatral" (Prado, 2008, S. 45).

- Mehrere Werke eines\*einer Autor\*in aus demselben Jahr, werden durch das Hinzufügen von Kleinbuchstaben (Prado, 2008a; Prado 2008b) unterschieden, die auch in der Bibliografie aufgeführt werden.
- Verwendung von Fußnoten zur Klärung von Begriffen, für den Verweis auf andere Stellen der Arbeit oder Ergänzungen durch Nennung anderer Autoren / Autorinnen oder weiterführender Themen

Oder:

- **Fußnoten:** bei wörtlichen Zitaten direkt hinter den Anführungszeichen / Ende des Zitats und bei indirekten Zitaten am Ende des Satzes oder Satzteils, auf den sie sich beziehen

<sup>&</sup>lt;sup>1</sup> Nachname, Name, Titel, Ort Jahr, Seite.

- Fußnotentexte beginnen mit Großbuchstaben und enden mit einem Punkt
- Vollständige Angabe bei erster Verwendung eines Titels, danach können Kurztitel verwendet werden (Autor / Autorin und Kurztitel oder Autor / Autorin und Jahr)

## Allgemein:

- Zitieren zweier aufeinander folgender Seiten durch "f." (Bsp.: S. 163f.)
- Zitieren mehrerer aufeinander folgender Seiten: Angabe jeweils der ersten und letzten Seite (Bsp.: S. 163-166)
- Bei Nennung desselben Titels in zwei aufeinander folgenden Fußnoten: Nutzung der Abkürzung "Ebd." (Ebenda), ggf. mit anderen Seitenzahlen

## <span id="page-6-0"></span>**6.3. Bibliografie:**

- Auch hier nur Verwendung von tatsächlich verwendeter Literatur
- Auch Suche nach fremdsprachiger Forschungsliteratur, um internationale Forschungsergebnisse aufzeigen zu können

# -

## - Allgemeine Regeln:

- Alphabetische Sortierung nach Autoren / Autorinnen
- **E** Bei aufeinander folgender Nennung eines Autors / einer Autorin Verwendung von "Ders." (= Derselbe) bzw. "Dies." (= Dieselbe/n)
- wenn von einem Autor/ einer Autorin verschiedene Texte aus dem gleichen Jahr zitiert werden, dann werden diese durch Kleinbuchstaben unterschieden zb. 2009a und 2009b
- Angabe mehrerer Autoren / Autorinnen bzw. Verlagsorte, Trennung durch

#### **Schrägstriche**

- **E** Bei mehr als drei Autoren / Autorinnen bzw. Verlagsorten nur noch Nennung des / der ersten, Abkürzung der restlichen mit "et al." ("et alii", Lateinisch für "und andere")
- Angabe höherer Auflagen eines Buches mit folgenden Abkürzungen: korrigiert (korr.), überarbeitet (überarb.) verbessert (verb.) oder erweitert (erw.)
- Bei keiner Änderung in der neusten Auflage wird diese nur mit hochgestellter Zahl vor der Jahreszahl angegeben  $\Box$  Keine Verwendung von akademischen Titeln.
- Buchtitel werden kursiv geschrieben, Aufsatztitel in doppelte Anführungszeichen gesetzt
- → Bei fehlenden Angaben: Erscheinungsort "o.O." (= ohne Ort), Erscheinungsjahr "o.J." (= ohne Jahr)

#### Beispiele:

- Ribeiro, Darcy, *Kadiwéu: ensaios etnológicos sobre o saber, o azae e a beleza*, Petropolis, <sup>2</sup>1979.
- Faria, Isabel Hub et al. (Hrsg.), *Introdução à linguística geral e portuguesa*, Lisboa, 1996.

Im Folgenden werden die bibliografischen Angaben nach Literaturgattungen dargestellt:

#### <span id="page-7-0"></span>**6.3.1. Monografie**

- Inhaltlich zusammenhängendes Werk von einem oder mehreren Autoren / Autorinnen als selbstständige Veröffentlichung
- Kann mehrere Bände umfassen
- Bei ungedruckten Dissertationen Nennung des Kürzels "Diss." mit der Fakultät (phil., med., jur.) und der Universität anstelle des Verlagsorts

Format: Name [Komma] Vorname [Doppelpunkt] *Vollständiger Titel* [Punkt] *ggf. Untertitel* [Komma] Verlagsorte(e) [Komma] Jahr [Punkt]

#### Beispiele:

• Rolnik, Raquel: *Guerra dos lugares. A colonização da terra a da memória na era das finanças*, São Paulo, 2015.

• Machado, Bárbaro Araújo: *"Recordar é preciso": Conceição Evaristo e a intelectualidade negra no contexto do movimento negro contemporâneo (1982-2008)*, Diss. de Mestrado, Niteroi, 2014. URL: <http://www.historia.uff.br/stricto/td/1824.pdf> (20.08.2019)

## <span id="page-8-0"></span>**6.3.2. Sammelband**

- Sammlung von Aufsätzen mehrerer Autoren / Autorinnen meist zu einem inhaltlich übergreifenden Thema
- Zuordnung einzelner Artikel zu bestimmten Autoren / Autorinnen Gesamtverantwortung für das Werk bei einem oder mehreren Herausgebern / Herausgeberinnen

Format: Name [Komma] Vorname [Doppelpunkt] "Titel des Aufsatzes" [Komma] in [Doppelpunkt] Vorname Name des Herausgebers / Vornamen Namen der Herausgeber des Sammelbandes (Hrsg.) [Komma] *Titel des Sammelbandes* [Punkt] *ggf. Untertitel* [Komma] Verlagsort(e) Jahr [Komma] Seitenzahlen des Aufsatzes [Punkt]

#### Beispiele:

• Greenfield, Gerald: "Drought and the Image of the Northeast", in: Robert M. Levine / John J. Crocitti (Hrsg.), *The Brazil Reader. History, Culture, Politics*, London 1999, S. 100-103.

## <span id="page-8-1"></span>**6.3.3. Zeitschriftenaufsatz**

- Aufsatz aus einer wissenschaftlichen Fachzeitschrift
- Wichtig, da Wiedergabe des aktuellen Forschungsstandes und somit prägnant und höchst relevant
- Nennung der Bandnummer ohne den Zusatz "Bd.", keine Angabe der Heftnummer der Zeitschrift

Format: Name [Komma] Vorname [Doppelpunkt] "Titel des Aufsatzes" [Komma] in [Doppelpunkt]

Titel der Zeitschrift Bandnummer (Jahr) [Komma] Seitenzahlen des Aufsatzes [Punkt]

## Beispiele:

• Caruso, Haydée: "A ordem de ontem e hoje: notas sobre a polícia na Lapa carioca", in: Civitas, vol. 15, número 1 (janeiro – março 2015), S.  $66 - 83.$ 

## <span id="page-9-0"></span>**6.3.4. Lexikonartikel**

- Nachschlagewerk zum schnellen Überblick über einen bestimmten **Teilaspekt**
- Unterscheidung zwischen wissenschaftlichen Lexika und allgemeinen Enzyklopädien (bspw. Brockhaus oder Wikipedia), letztere dürfen keinesfalls verwendet werden

Format: Name [Komma] Vorname [Doppelpunkt] Art. "Stichwort" [Komma] in [Doppelpunkt] *Lexikon* Bandnummer [Komma] ggf. Herausgeber [Komma] Verlagsort(e) Jahr [Komma] Seiten- oder Spaltenangabe [Punkt]

#### Beispiel:

• Paranaguá, Paulo Antonio: Art. "Cinema Novo", in: *Enciclopédia do Cinema Brasileiro*, Fernão Ramos/ Luiz Felipe Miranda (Hrsg.), São Paulo, 2000, S. 144-146.

#### <span id="page-9-1"></span>**6.3.5. Zitieren aus dem Internet**

- Angabe von Texten aus dem Internet wie Artikel in Zeitschriften oder Sammelbänden, nur mit Angabe der Webseite und der URL-Adresse
- Wenn angegeben, Nennung der letzten Aktualisierung der Seite nach dem Titel
- Unbedingt Angabe des Datums, an dem Sie die Seite gesehen haben
- Bei Online-Abrufen eines Zeitschriftenartikels kann dieser nach den Vorgaben für Zeitschriften zitiert werden

Format: Name [Komma] Vorname [Doppelpunkt] Titel [Komma] in [Doppelpunkt] Name der

Webseite (Aktualisierungsdatum) [Punkt] URL [Doppelpunkt] Link (Abrufdatum) [Punkt]

#### Beispiel:

• Galvani, Giovanna: Desigualdade bate recorde no Brasil, mostra estudo da FGV, in Carta Capital (16.08.2019). URL: [https://www.cartacapital.com.br/sociedade/desigualdade-bate](https://www.cartacapital.com.br/sociedade/desigualdade-bate-recorde-no-brasil-mostra-estudo-da-fgv/)[recorde-no-brasil-mostra-estudo-da-fgv/](https://www.cartacapital.com.br/sociedade/desigualdade-bate-recorde-no-brasil-mostra-estudo-da-fgv/) (20.08.2019)

#### <span id="page-10-0"></span>**6.3.6. Rezension**

- Kurzer Artikel, der ein kürzlich erschienenes Werk diskutiert
- Vorteile: knapper inhaltlicher Überblick, wissenschaftliche Einordnung, Gegenüberstellung wissenschaftlicher Meinungen
- Zu finden in wissenschaftlichen Zeitschriften und in darauf spezialisierten Internetportalen
- Angaben nach dem jeweiligen Erscheinungsformat (bspw. wie ein Zeitschriftartikel)
- Autor / Autorin: Rezensent / Rezensentin, rezensiertes Werk inkl. Autor / Autorin: Titel bzw. Untertitel

Format: Name [Komma] Vorname [Doppelpunkt] Rezension zu: Vorname Name [Komma] *Titel des rezensierten Werkes* [Punkt] *ggf. Untertitel* [Komma] Verlagsort(e) Jahr [Komma] in [Doppelpunkt] Name der Seite (Aktualisierungsdatum) [Punkt] URL [Doppelpunkt] Link (Abrufdatum) [Punkt]

## Beispiel:

• Ervedosa, Clara, Rezension zu: Anttónio Sousa Ribeiro/ Margarida Calafate Ribeiro (Hrsg.): *Geometras da memória: configurações póscoloniais*, Porto, 2016, in: Lusorama Nr. 107 – 108, Frankfurt am Main, 2016, S. 210 – 215.

## <span id="page-11-0"></span>**6.3.7. Filmografie (separat)**

Titel (Produktionsland Jahr, Regisseur/in);

Beispiel:

Vidas secas (BRA 1963, R: Nelson Pereira dos Santos)